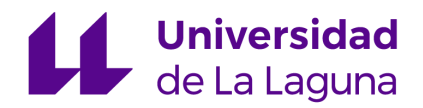

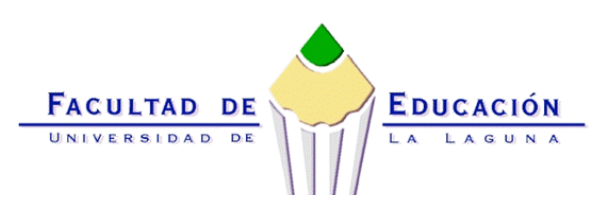

# *TRABAJO DE FIN DE GRADO DE MAESTRO EN EDUCACIÓN PRIMARIA*

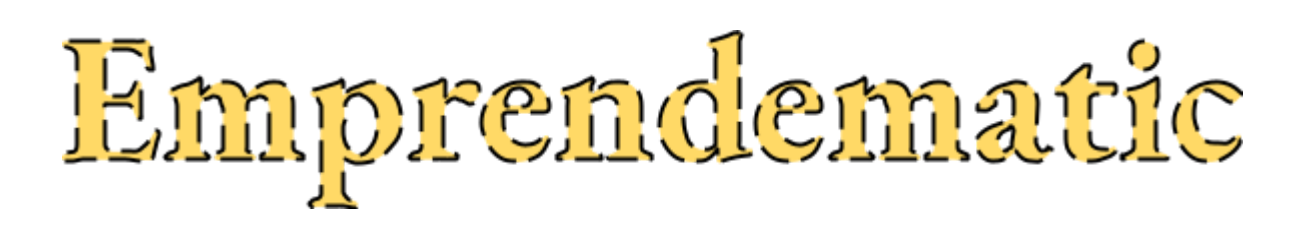

*Proyecto de innovación*

Nombre de la alumna: Jasmin González Pérez Correo de la alumna: alu0101128122@ull.edu.es Nombre de la Tutora: María José Martín Gómez Correo de la Tutora: maria.martin@ull.es

**Curso académico: 2020/21 Convocatoria: Junio**

## **Resumen**

Este Trabajo de Fin de Grado pretende contribuir al proceso de integrar las nuevas tecnologías como herramienta de adquisición de conocimientos en el cuarto nivel de integración del modelo SAMR. Se propone, como proyecto de innovación, introducir las Tecnologías para el aprendizaje y el conocimiento en el aula de matemáticas enfocadas, de manera particular, para el alumnado de 6º curso de Educación Primaria. De forma más concreta, se plantea la enseñanza de las matemáticas a través de la creación de un videojuego utilizando el software Scratch 2.0. El alumnado, así, mejorará su alfabetización digital y aprenderá a programar. Y no solo mostrará sus conocimientos sino que, además, desarrollará su imaginación y su creatividad.

Las limitaciones de espacio en la redacción de este trabajo no permiten desarrollar en detalle algunos de los puntos considerados. No obstante, confiamos en que nuestra propuesta sirva de motivación para que el colectivo docente de Educación Primaria en Canarias la considere una herramienta a utilizar dentro de sus metodologías de enseñanza-aprendizaje. Se incluyen las pautas a seguir en un curso para docentes con el fin de proporcionarles la cualificación y confianza necesarias para desarrollar distintas actividades con su alumnado.

**Palabras clave:** Educación Primaria, Introducción de las Tecnologías en Educación, TAC, Scratch, operaciones con fracciones.

# **Abstract**

In this Bachelor Thesis, we are interested in contributing to the integration of the new technologies as a tool for the acquisition of knowledge in the fourth level of integration of the Model SAMR. More specifically, we propose to introduce new technologies for learning and knowledge in mathematics focused, in a particular way, for students in 6th grade of Primary Education. Concretely, we propose to create a video-game using Scratch 2.0 software to learn mathematics. In this way, the students will not only show up their knowledge in mathematics, but they will also develop their imagination and creativity.

The space limitations requirements to develop this Thesis do not allow us to explain in detail of the points considered. However, we hope that our proposal will serve as a motivation for the Primary Education teaching community in the Canary Islands to implement the tools considered within their teaching-learning methodology. A course for teachers that will allow them to know the main characteristics of the Scratch program and provide them with the qualification and confidence necessary to develop different activities with their students is included in this proposal.

# **Key words**

Primary Education, New technologies in education, Technologies for learning and knowledge, Scratch, arithmetic of fractions.

# *Índice*

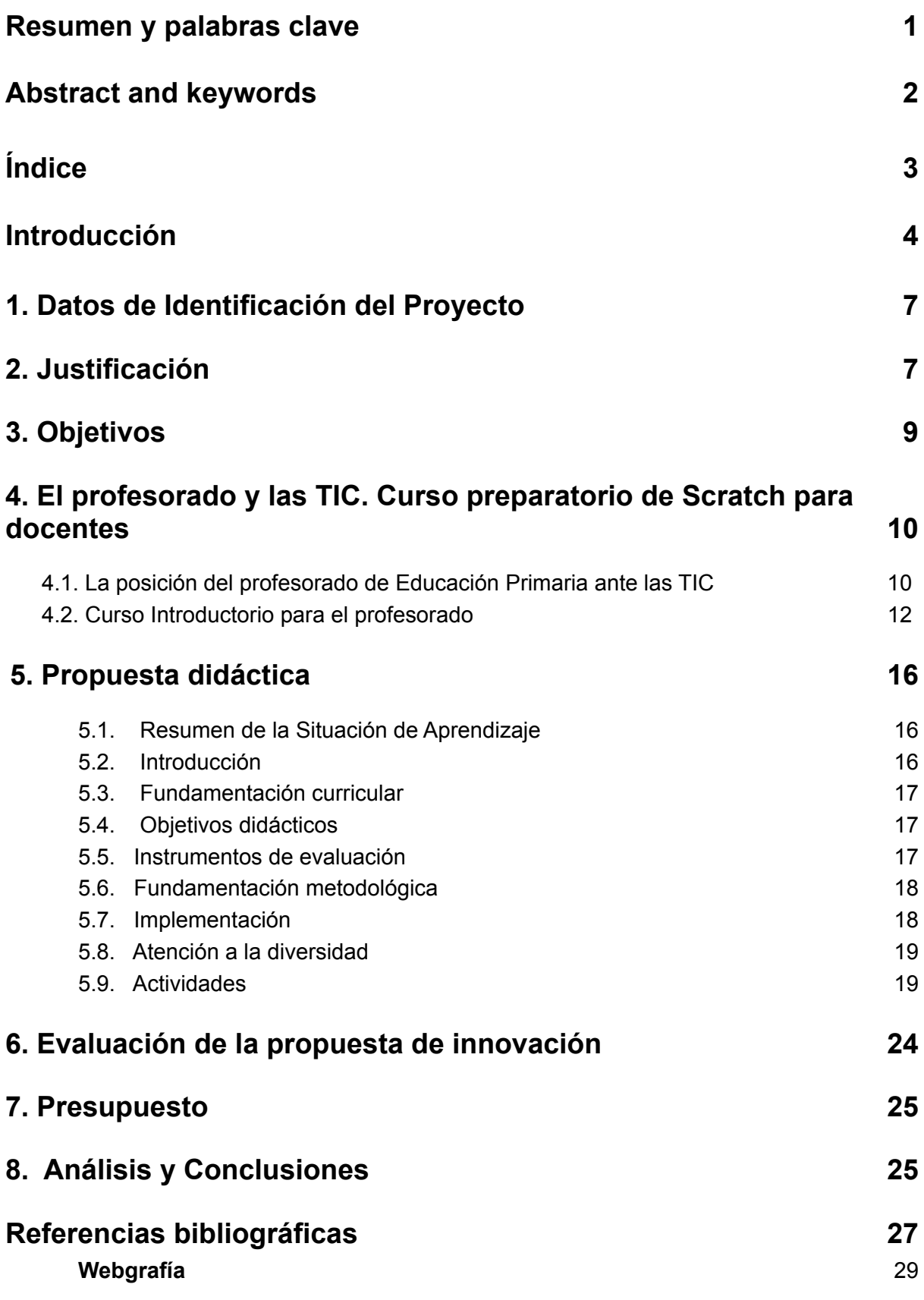

### **Introducción**

Es indudable que las nuevas tecnologías forman parte de la vida actual en todos los ámbitos. Es, por tanto, fundamental que las nuevas generaciones, que ya están habituadas a convivir con los "smartphones", las "tablets", los ordenadores, etc., sean conocedoras de los avances que proporciona el buen uso de estas herramientas informáticas.

Al contrario de la sociedad industrial, nos encontramos en una era en la que la información la podemos buscar a partir de diferentes fuentes como son las bibliotecas, las hemerotecas, los periódicos, las enciclopedias, las páginas web o los foros, entre otros. Más concretamente, podríamos decir que la sociedad del siglo XXI ha emergido gracias a un colectivo que apareció en su momento: los llamados "trabajadores del conocimiento". A este respecto, podemos añadir que, mientras que en la revolución industrial prevalecía la producción y el trabajo manual, hoy en día la sociedad se desarrolla en base a la formación del individuo. Es, por tanto, necesario dotar a la población de información que sea capaz de procesar, interiorizar, debatir y poner en práctica por medio de diferentes mecanismos que les proporcionará el conocimiento.

Tal y como describe en (Krüger, 1994), en el concepto de las sociedades del conocimiento no hay un único método de enseñanza ni un único canal. Por ello, hoy en día la educación a través de las TIC (Tecnologías de la información y la Comunicación) como recurso esencial, juega un papel primordial con un sinfín de posibilidades. Por ende, surge la necesidad de reglar una educación en la que se ofrezca a los individuos la posibilidad de acceder al conocimiento.

Al contrario de la escuela tradicional, hoy existe una inmensa red educativa que ofrece acceder a la educación a través de varios métodos como, por ejemplo, la educación online a distancia (que ha resultado, sin ninguna duda, ser más que útil en los tiempos de pandemia debida al virus SARS-CoV-2). Pero, de manera más general, las TIC como herramienta en el ámbito escolar han modificado la forma de impartir los contenidos en las aulas y la forma de adquirir el aprendizaje en su totalidad. Sin embargo, para el correcto uso de estas tecnologías, la sociedad en general, y el profesorado en particular, han de estar formados sobre su correcto uso para poder manejarlas dentro y fuera del contexto escolar.

Las TIC en la enseñanza son consideradas una competencia básica para enriquecer el proceso de enseñanza y aprendizaje, mejorando los resultados académicos y los logros del alumnado. Son una herramienta para mejorar el desarrollo de la cultura educativa, utilizándose de manera didáctica o de manera lúdica.

En relación con el apoyo al aprendizaje, los equipos tecnológicos son un medio de fácil acceso a la información. Los estudiantes pueden acceder al conocimiento y comparar, mediante el uso de este tipo de herramientas, la utilidad de los diferentes conocimientos que puedan adquirir. Asimismo, el alumnado tiene otra visión frente a la enseñanza, debido al interés que tiene por aprender a través de los dispositivos electrónicos, lo que le convierte en protagonista de su propio proceso educativo.

Sin embargo, no podemos obviar los impedimentos que podrían existir y que complicarían la integración de las TIC en el aula, como es el caso del mantenimiento de estos materiales y los costes que requiere su implantación. Algo similar ocurre con el apoyo a la enseñanza. El profesorado cuenta con el acceso a múltiples plataformas virtuales para la mejora de sus procesos de enseñanza y a pesar de ello existen barreras: se dan ocasiones en las que el profesorado que no considera útiles estas herramientas en el aula, o simplemente no se consideran capaces de hacer uso de ellas, si bien, por otro lado, no hay duda de la necesidad de integrarlas en el proceso de enseñanza-aprendizaje para innovar y mejorar el estilo de enseñanza.

Hoy en día, es habitual encontrar en las aulas distintos dispositivos informáticos: ordenadores, pizarras digitales, tabletas, etc. Pero, entendemos, usar las TIC no es lo mismo que *aprender a través* de las TIC.

En este trabajo, realizamos una propuesta de innovación basada en el uso del software Scratch 2.0 para la mejora de las competencias en matemáticas de Educación Primaria. Concretamente, en su sexto curso.

5

Scratch 2.0 es un lenguaje de programación visual y una comunidad en línea desarrollado por el Grupo Lifelong Kindergarten del MIT Media Lab (laboratorio del Instituto de Tecnología de Massachusetts, EEUU) en 2003. Los usuarios pueden crear historias interactivas, juegos y animaciones y compartirlas con todo el mundo. Es gratuito y tiene una versión online que permite utilizar Scratch desde un navegador de Internet. También una versión off-line mediante la instalación en el ordenador del programa multiplataforma, lo que permite que no sea necesario el uso de conexión a Internet y es válido para cualquier sistema operativo.

Este entorno no solo permite desarrollar el pensamiento algebraico y programar algoritmos. Sus aplicaciones no se quedan en la matemática abstracta sino que, a través de esta plataforma, se pueden programar todo tipo de actividades, juegos y ejercicios basados en las matemáticas o que hacen uso de ellas. Remitimos al lector a la siguiente página web para más información y detalles sobre Scratch: <https://scratch.mit.edu>.

Con nuestra propuesta, se pretende que los alumnos y alumnas mejoren su alfabetización digital y aprendan a programar; que trabajen los conceptos básicos del temario en la programación didáctica del currículo oficial. Más aún, el alumnado terminará aplicando las matemáticas en la creación de un videojuego donde mostrará sus conocimientos, desarrollará su imaginación y su creatividad y, ¿por qué no?, se divertirá.

Pero, ¿es suficiente con cambiar el recurso o debemos también cambiar la metodología? Parece obvio que hacer que nuestros alumnos y alumnas hagan los mismos problemas y ejercicios en el ordenador en vez de en la libreta, tampoco se puede considerar la solución a los posibles problemas de aprendizaje y comprensión de las matemáticas. El docente, en este caso, sigue explicando de la misma manera y los alumnos realizando los ejercicios casi del mismo modo. Estimamos, a este respecto, que se ha de complementar el uso de los recursos informáticos con una metodología que aproveche todo el potencial motivador de las TIC y que al mismo tiempo permita adquirir conocimientos de una forma más activa. Todas estas consideraciones serán tenidas en cuenta en este Trabajo de Fin de Grado. Se analizan, además, y se incluye, con el fin que facilitar la correcta puesta en práctica de esta propuesta innovadora en la que el uso de las herramientas TIC

(y, en particular, el manejo de Scratch es fundamental), las pautas y características de un curso de formación del uso y manejo del lenguaje Scratch para el profesorado.

#### <span id="page-7-0"></span>**1. Datos de Identificación del Proyecto**

El proyecto de innovación que a continuación se propone está diseñado para ser llevado a cabo en un Colegio de Educación Infantil y Primaria de carácter público o privado en la Comunidad Autónoma de Canarias. Nuestro caso particular se centrará en el alumnado del tercer ciclo de Educación Primaria, concretamente, con el curso de 6º, es decir, con niños y niñas con edades comprendidas entre los 11 años y los 12 años. No obstante, el principal fin de este trabajo es marcar las líneas generales de un proyecto que podría adaptarse a otros cursos de esta etapa de la educación.

## <span id="page-7-1"></span>**2. Justificación**

La *innovación*, tal y como se define en (Godin, 2012) "*es la modificación de las formas de hacer (o la aparición de nuevas formas de hacer) gracias a la invención o a la adopción de nuevos bienes, servicios o nuevas prácticas*". Esta definición no escoge entre una aproximación sujeto (centrada en las actividades) y una aproximación objeto (centrada en los productos), sino que sugiere considerar a la vez actividades y resultados.

Sin duda, existe una estrecha conexión entre innovación y educación. Que hay que innovar (más) para educar (mejor) es una idea comúnmente admitida desde hace tiempo y una demanda clara hacia los sistemas educativos y hacia los docentes. Más aún, no solo se debe innovar para educar, sino que también se debe educar para innovar. Véase (Zaitegi de Miguel, Campo, 2009).

Uno de los principales métodos de innovación que se han puesto en práctica en los últimos tiempos ha sido la *gamificación*, técnica innovadora que hace uso de los juegos como apoyo a las técnicas docentes. Es indudable que, a día de hoy, es esta una herramienta docente ampliamente valorada. Como ejemplo de este hecho, basta observar que desde estamentos oficiales se ofertan cursos de formación específicos sobre la gamificación (véase la siguiente página web, a través de la cual se ofrece información sobre un curso de este tipo del Gobierno de Canarias: [https://www3.gobiernodecanarias. org/medusa/ecoescuela/pedagotic/gamificacion/](https://www3.gobiernodecanarias)).

En particular, la gamificación ha sido ampliamente utilizada en el proceso de enseñanza-aprendizaje de las matemáticas. Mencionamos el artículo de investigación (Holguín-García, Holguín-Rangel y García-Mera, 2020), donde se analiza la evidencia existente sobre la incidencia del uso de la gamificación en la mejora del rendimiento de los estudiantes en el aprendizaje de las matemáticas. A la vista de este estudio, resulta obvio que la respuesta a la pregunta: ¿se puede estudiar matemáticas a través de un juego? Es un rotundo sí.

Más aún, si lo pensamos bien, y en referencia a uno de los elementos principales en esta propuesta, los videojuegos, ¡son matemáticas! Por supuesto, no solo los videojuegos, sino también los móviles, las televisiones, los ordenadores, el mando de la Wii, las tabletas, la Nintendo DS... Todos ellos funcionan gracias a las matemáticas o, mejor dicho, a la programación de algoritmos matemáticos que les dotan de sus respectivas funcionalidades. Dicho esto, ¿por qué no utilizar las matemáticas no solo para jugar a videojuegos sino también para *crear* videojuegos? ¿Por qué no aprender matemáticas mientras creamos algoritmos que doten de funcionalidad a los personajes de un videojuego? Con estas preguntas en mente, damos un pasito más en nuestro punto de partida inicial e introducimos las TAC (Tecnologías para el Aprendizaje y el Conocimiento) en el aula de matemáticas para aprender matemáticas creando (es decir, *programando*) un videojuego.

Cuando hablamos de *programación* nos referimos al [proceso](http://conceptodefinicion.de/proceso/) por el cual podemos diseñar, codificar, limpiar y proteger el [código](http://conceptodefinicion.de/codigo-fuente/) fuente de programas computacionales. Tiene el objetivo de que lo que fue creado se pueda desarrollar en una computadora de manera directa o a través de otros programas creados previamente. En los últimos años el rol de la programación en nuestro mundo se ha hecho vital para los procesos de sistematización de tareas y el manejo de información. Se encuentra involucrada en el desarrollo de industrias, bien sean de entretenimiento (juegos, música…) o comunicaciones, siendo todas estas desarrolladoras de software. La

8

utilización de los programas va desde la simple aplicación utilizada por un estudio de fotografía para editar sus tomas hasta los encargados de la edición de libros. Disney, por nombrar una de las franquicias más grandes a nivel mundial, compró hace años la compañía Pixar, siendo esta desarrolladora de un software propio llamado RenderMan, todo esto con el fin de seguir innovando con la producción de películas animadas.

Actualmente se dice que aprender el arte de la programación tiene tanta importancia en el campo laboral como aprender inglés (siendo ambos un idioma universal), y es que saber programar no sólo puede llegar a ser útil para Ingenieros de Sistemas o Técnicos en Computación e Informática. Indudablemente, hoy en día la programación juega un papel importante en la sociedad ya que la tecnología se actualiza. También es necesario contar con más conocimientos. Además, se nos plantea la idea de mejorar la tecnología y aplicarla al uso en diferentes áreas (arquitectura, medicina, educación, etc.).

Nuestro propósito, que justifica esta propuesta, es contribuir al fortalecimiento de una enseñanza infantil robusta, moderna, que se sirva de estas herramientas para no solo familiarizar al alumnado con la programación sino, además, fortalecer el proceso de enseñanza-aprendizaje de las matemáticas.

## <span id="page-9-0"></span>**3. Objetivos**

El objetivo general de este Trabajo Fin de Grado es:

- Realizar una propuesta de innovación centrada en la introducción de las TAC en las aulas, basada en la programación y gamificación.

Para conseguir este objetivo general, se plantean los siguientes objetivos específicos:

- Analizar los fundamentos de la programación en Scratch y su aplicación en el aprendizaje de las matemáticas.
- Proponer un curso de formación del uso y manejo del lenguaje Scratch para el profesorado.
- Diseñar una unidad didáctica para facilitar el proceso de enseñanza aprendizaje en Educación Primaria dirigida, en particular, al módulo sobre fracciones y sus operaciones aritméticas en el currículo de sexto curso de Educación Primaria en Canarias.
- Proponer un sistema de evaluación de los resultados obtenidos.

# <span id="page-10-0"></span>**4. El profesorado y las TIC. Curso preparatorio de Scratch para docentes**

Como primer apartado de esta sección, comenzamos con una parte fundamental en el correcto desarrollo de un proyecto de innovación sobre las TAC. En particular, con el análisis sobre la posición tomada, en general, por el profesorado de Educación Primaria ante estas nuevas tecnologías.

# <span id="page-10-1"></span>**4.1. La posición del profesorado de Educación Primaria ante las TIC**

Es indudable que el uso de las TIC en la enseñanza requiere de un proceso de adaptación e implica cambios en nuestro trabajo como profesores con los alumnos. Es importante conocer si el docente las utiliza como apoyo a su tarea, como recurso y como medio para conseguir los objetivos propuestos o, al contrario, solo se ciñe al libro y a otros elementos más cercanos para él (como las fichas de aprendizaje u otras técnicas que, fundamentalmente, complementan la enseñanza magistral), quizá más fáciles de usar y que no necesitan de los cambios metodológicos que exigen el uso de las TIC.

Para conocer el grado de **competencia digital de un docente** hay varios mecanismos por medio de los cuales se puede determinar. No en vano, hay distintas referencias en la literatura que abordan esta cuestión. Más concretamente, podemos mencionar el trabajo de investigación (Pérez-Escoda, Aguaded y Rodríguez-Conde, 2016) donde los autores describen la *alfabetización digital* como: "el compendio de todas las alfabetizaciones necesarias en la sociedad del siglo XXI, y cuyo dominio supone el uso exitoso de las competencias digitales, entendidas como conjunto de habilidades, destrezas, capacidades, aptitudes, actitudes y conocimientos necesarios para la adquisición de las diferentes alfabetizaciones y que se desdoblan en competencias informativas, comunicativas, de creación de contenido, seguridad y resolución de problemas". Así mismo, se enumeran los siguientes apartados a partir de los cuales podemos entender cómo la competencia digital se analiza:

- **Alfabetización informacional:** capacidad para encontrar, evaluar, gestionar y compartir información.
- **Alfabetización mediática:** capacidad para consumir y producir comunicaciones de modo crítico y creativo, tanto en el campo profesional como académico, a través de diferentes medios.
- **Comunicación y colaboración:** capacidad para participar en redes digitales para el aprendizaje y la investigación.
- **Currículum y gestión de la identidad**: capacidad para gestionar la reputación y la identidad digital.
- **Alfabetización TIC:** capacidad para adoptar, adaptar y utilizar dispositivos, aplicaciones y servicios digitales.
- **Alfabetización informacional:** capacidad para encontrar, evaluar, gestionar y compartir información.
- **Escolaridad digital:** capacidad para participar en prácticas profesionales y académicas innovadoras mediadas por sistemas digitales.

Más aún, la **UNESCO** (véase el documento específico en la página web [https://drive.google.com/file/d/1xw-85UlHAQhQJaGWXnRjBtkR3AEvWg8Y/view?us](https://drive.google.com/file/d/1xw-85UlHAQhQJaGWXnRjBtkR3AEvWg8Y/view?usp=sharing) [p=sharing](https://drive.google.com/file/d/1xw-85UlHAQhQJaGWXnRjBtkR3AEvWg8Y/view?usp=sharing)), describe distintas competencias en TIC para docentes que, por tanto, deberían tenerse como prioridad en la formación de estos profesionales para que, posteriormente, estén capacitados para transponer dichos recursos en el aula. Mencionamos, a grandes rasgos, las siguientes:

- La elaboración de lineamientos para educadores con el fin de diseñar, implementar y evaluar materiales y programas de formación dirigidos al uso de las tecnologías de la información y comunicación en el centro educativo.

- Facilitar calificaciones que permitan a los docentes incorporar las TIC en el ámbito de la enseñanza y aprendizaje, favorecer el aprendizaje de los estudiantes y la realización de actividades por parte de los docentes.
- Incorporar nuevos insumos a la formación continua de los docentes a través de las TIC en diversas áreas como pedagogía, liderazgo o cooperación.
- Armonizar los conceptos e ideas relativas al uso de las TIC en la formación docente.

A la vista de estos detalles, resulta indispensable que los docentes adquieran la preparación adecuada para el correcto desarrollo del proyecto que proponemos. Es indudable que la buena preparación de los docentes repercute en un correcto desarrollo de su labor en las aulas. Es por ello que, en la siguiente sección, se incluyen los detalles de un curso introductorio para este colectivo.

#### <span id="page-12-0"></span>**4.2. Curso Introductorio para el profesorado**

De manera ideal, este curso para los docentes en referencia al lenguaje de programación (y al propio programa Scratch) que se utilizará en secciones posteriores de este trabajo se llevaría a cabo al comienzo del curso. Así, el profesorado interesado podría aplicar los conocimientos adquiridos y desarrollar, por sí mismos, sus propias actividades a lo largo de los distintos trimestres del curso académico.

Se proponen 5 sesiones de 1 hora de duración con el fin de que el curso pueda realizarse en una semana o, en el caso de hacer sesiones más intensivas, en un periodo de tiempo inferior.

El objetivo principal es que los docentes interesados adquieran, una vez desarrolladas la totalidad de las sesiones, las competencias necesarias para introducir las TAC en sus aulas de matemáticas creando videojuegos usando el software Scratch 2.0.

Las actividades y los temas a tratar en las distintas sesiones de este curso son los siguientes. Debemos advertir al lector, que por las limitaciones de espacio en la

redacción de este trabajo, omitimos los detalles concretos en algunas de las primeras sesiones e incluimos solo las referencias apropiadas con el fin de explicar con más detalle los contenidos de la sesión principal en la que el alumnado programa su propio videojuego. También, remitimos al lector al siguiente enlace, donde puede visualizar un vídeo explicativo que podría servir como introducción a la sesión 3 en nuestra propuesta: [https://www.youtube.com/watch?v](https://www.youtube.com/watch?v=YoVc-RFJN28&t=2s) =YoVc-RF [JN28&t=2s](https://www.youtube.com/watch?v=YoVc-RFJN28&t=2s).

# **1.** Sesión 1: **Revisión de la importancia de las TIC en el aula. Gamificación y recogida de datos.**

En esta primera sesión, que serviría de motivación al alumnado del curso, se presentarían las conclusiones en distintas referencias bibliográficas sobre el papel que han tomado las TIC en la sociedad actual, algunas de las cuales ya han sido mencionadas anteriormente y a las que añadimos (Cabero-Almenara, 2007) y (Heras-Escribano, 2015).

A continuación, se revisarían los estudios realizados sobre el uso de las TIC (y, también, la gamificación) en el ámbito educativo y los impedimentos que podrían complicar la integración de estas técnicas en el aula, como es el caso del mantenimiento de estos materiales y los costes que requieren.

Así mismo, esta primera sesión serviría para recoger las opiniones del alumnado del curso (en este caso, de los docentes) sobre el uso de las TIC, incluyendo su experiencia previa (si ha lugar) en este aspecto. Proponemos el siguiente cuestionario al respecto (como es habitual, el asterisco marca un campo cuya respuesta es obligada).

- **1.** Nombre \*
- **2.** Colegio\*
- **3.** ¿Usa usted alguna herramienta TIC para dar sus clases?\*  **Sí ○No**
- **4.** ¿Qué herramienta sueles utilizar para dar clases?\* **○Ordenadores ○Tablets ○ Otras (especificar)**
- **5.** ¿Sus alumnos hacen uso de alguna herramienta TIC?\* **○ Sí ○No**. En caso afirmativo, ¿cuáles?\*
- **6.** ¿Alguna vez ha programado?\*  **Sí ○No**
- **7.** ¿Ha utilizado alguna técnica de gamificación en el aula?\*  **Sí ○No**
- **8.** ¿Ha realizado algún curso de formación por la Consejería de Educación del Gobierno de Canarias de iniciación en la gamificación?\* **○ Sí ○No**. En caso afirmativo, ¿Cuál?\*

#### **2.** Sesión 2: **Introducción al lenguaje de programación Scratch.**

Se realizará una pequeña introducción al programa siguiendo las indicaciones de la página web. A continuación, mostraremos al alumnado el proceso para darse de alta en el plan de estudio gratuito "CS First" que facilita la enseñanza de la programación, explicando, en primer lugar, su funcionamiento y principales características que, a grandes rasgos, se resumen en los siguientes puntos.

- 1. El acceso a CS First viene dado por el siguiente enlace: [https://csfirst.withgoogle.com/s/es/home.](https://csfirst.withgoogle.com/s/es/home) Cualquier persona puede enseñar en CS First, ya que no es necesario tener experiencia en informática. CS First proporciona [el plan de estudios y los materiales](https://g.co/csfirst/curriculum), todo de forma gratuita.
- 2. Una vez en esa página, se mostrará a los alumnos cómo configurar una clase online.

El resto de la sesión, servirá para materializarse con los recursos de esta página web: cómo acceder a las guías didácticas, a los artículos de asistencia para profesores. Así mismo, se revisarán los vídeos básicos que, posteriormente, los docentes podrán mostrar a sus alumnos/as.

#### **3.** Sesión 3: **Programamos paso a paso.**

Comenzamos esta sesión revisando los **bloques** del programa Scratch. Son los siguientes.

- **- Movimiento - Sonido**
- **- Apariencia - Control**

**- Datos**

**- Sensores**

**- Eventos**

**- Operadores**

Haremos una breve descripción de los bloques que usaremos para nuestra propuesta. La información completa sobre los contenidos, que se proporcionará al alumnado del curso, puede verse en el siguiente documento: **[Descripción](https://docs.google.com/document/d/1cZUXg7HZTxgmSbr7KJHXXY09e3lD8al4JjB97Ng6IT0/edit?usp=sharing) de los [bloques de Scratch](https://docs.google.com/document/d/1cZUXg7HZTxgmSbr7KJHXXY09e3lD8al4JjB97Ng6IT0/edit?usp=sharing)**

A continuación, se proponen los siguientes ejercicios que siguen la pauta marcada en el vídeo explicativo cuyo enlace se ha facilitado anteriormente.

#### **4.** Sesión 4: **Creamos nuestro propio programa.**

En esta sesión, se supervisa la creación, por parte del alumnado, de un nuevo videojuego destinado a actividades diferentes de las explicadas en la sesión anterior (suma de dos números de 1 a 10) con el fin de que los alumnos/as adquieran soltura en el manejo de Scratch.

#### **5.** Sesión 5: **Compartimos nuestros videojuegos.**

En este punto del curso, el alumnado ya habrá preparado, al menos, un videojuego. Cada uno de ellos se incluirá en una una carpeta compartida por todos los asistentes al curso, de manera que se tenga una plataforma común para revisar si alguno de ellos es susceptible de posibles mejoras (que serían propuestas en esta sesión por parte del alumnado), o no.

Esta sesión finalizaría con la recogida de datos por parte del alumnado a través del siguiente cuestionario (el asterisco marca un campo cuya respuesta es obligada).

- **1.** Nombre\*
- **2.** Colegio\*
- **3.** ¿Conocías el programa Scratch anteriormente?\*  **Sí ○No**
- **4.** ¿Cuánto has aprendido en este curso de Scratch?\* **○Nada ○Algo Mucho**
- **5.** A la hora de programar, *i*, te ha sido fácil o difícil aprender a usar el Scratch?\* **○ Fácil ○ Difícil**
- **6.** ¿Qué es lo que más que te ha costado aprender sobre el Scratch?\*
- **7.** ¿Crees que este programa ayudará al alumnado a aprender de forma más divertida?\* **○ Sí ○No ○ Tal vez**
- **8.** ¿Te ves capaz de enseñar a tu alumnado a que programe sus propios videojuegos?\* **○ Sí ○No ○ Tal vez**
- **9.** ¿Qué crees que es lo que más le costaría a tu alumnado aprender a programar con Scratch?\*
- **10.**¿Te gustaría seguir formándote en más programas educativos para innovar en tu aula?\* **○ Sí ○No ○ Tal vez**
- **11.**Señala aspectos a mejorar en el curso de formación del profesorado del Scratch.\*

## <span id="page-16-1"></span><span id="page-16-0"></span>**5. Propuesta didáctica**

## **5.1. Resumen de la Situación de Aprendizaje**

En este punto, nos concentramos en la propuesta didáctica que está diseñada para motivar a los alumnos/as y acercarlos al mundo de las matemáticas de manera amena y divertida. Como ya se ha mencionado, como herramienta principal haremos uso del software Scratch para crear un juego, implicando, así, todas las ventajas de la gamificación en la Educación Primaria.

Está dirigida, de manera particular a los alumnos y alumnas de 6º de primaria. Su realización consta de 10 actividades diferentes a desarrollar en 10 sesiones de 45 minutos.

### <span id="page-16-2"></span>**5.2. Introducción**

La presente unidad didáctica se llevará a cabo siguiendo la Ley Orgánica de 8/2013 de 9 de diciembre, para la mejora de la calidad educativa (LOMCE) y el Real Decreto 126/2014, de 28 de febrero, por el que se establece el currículo básico de la Educación primaria.

Los contenidos a tratar se engloban dentro del Bloque 2: "Números" para el 6º curso de Educación Primaria. En particular, en lo referente a la operatoria de fracciones básicas.

## <span id="page-17-0"></span>**5.3. Fundamentación curricular**

En la siguiente tabla se recogen los criterios de evaluación (CE), los contenidos (C), los estándares de aprendizaje evaluables (EAE) y las competencias claves (CC) que se trabajarán en esta Situación de Aprendizaje.

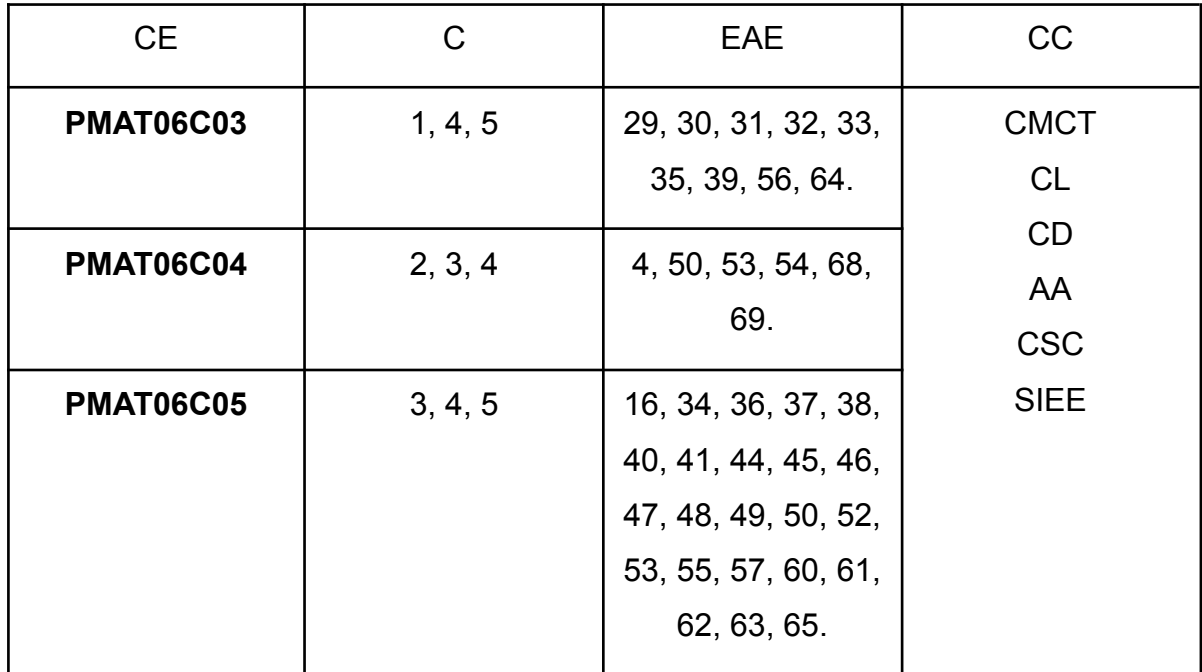

## <span id="page-17-1"></span>**5.4. Objetivos didácticos**

- Representar fracciones.
- Operar con fracciones: suma, resta, multiplicación y división.
- Utilizar dispositivos tecnológicos para afianzar los contenidos estudiados.

# <span id="page-17-2"></span>**5.5. Instrumentos de evaluación**

- **Evaluación diagnóstica:** Realizando la "lluvia de ideas" sobre los conocimientos previos necesarios para aquellos a desarrollar en esta

propuesta. La lluvia de ideas se realizará en la App Wooclap. Cada alumno/a reflejará su opinión en esa app que recoge un cuestionario anónimo. Esta evaluación se llevará a cabo a lo largo de la actividad número 3, explicada com más detalle en la siguiente sección de este capítulo.

- **Evaluación instructiva:** El alumnado deberá seguir los pasos guiados por el profesorado para la realización de las actividades. Se evaluará la correcta realización de las mismas.
- **Evaluación sumatoria:** Se evaluará con la Gymkana de esta SA (concretamente, en la actividad número 9). El docente podrá, así, ver y comprobar los resultados obtenidos por cada alumno/a al realizar los juegos diseñados por sus compañeros y compañeras.
- **Autoevaluación:** Diana de autoevaluación en la App Wooclap. El alumno/a deberá de realizar esta diana individualmente y teniendo en cuenta los objetivos cumplidos. Esta es la última actividad de la Situación de Aprendizaje.

## **5.6. Fundamentación metodológica**

### **- Estrategias metodológicas.**

Con el objetivo de motivar a los alumnos y acercarlos a las propiedades de las fracciones de una manera divertida, esta unidad didáctica se llevará a cabo utilizando y creando juegos según las bases de las teorías sobre la gamificación en la educación y el "aprender haciendo". Para llevar a cabo esta metodología activa y participativa se han implementado una serie de juegos interactivos.

Asimismo, para integrar las TAC dentro del sistema educativo, esta web será el soporte del trabajo para toda la unidad. De esta manera, los alumnos podrán jugar a cada uno de los juegos tantas veces como lo deseen en su casa o en el colegio, individualmente o en grupo y sin que ello suponga una disminución en las calificaciones o se convierta en una tarea tediosa.

## <span id="page-19-0"></span>**5.7. Implementación**

- **- Espacios:** Aula de clase o aula de ordenadores.
- **- Recursos:** Conexión a internet, tablet u ordenador, App Woopclap, Plataforma virtual Moodle, Scratch 2.0.
- **- Agrupamientos:** Trabajo colaborativo en parejas y en grupo.
- **- Temporalización:** 10 sesiones de 45 minutos cada una.

## <span id="page-19-1"></span>**5.8. Atención a la diversidad**

Aunque el propio diseño de la actividad es suficientemente flexible como para atender los distintos ritmos de aprendizaje que se puedan dar dentro del aula, el hecho de que los alumnos se enfrenten a los contenidos propios de la materia, al cambio metodológico, a la integración de las TAC, a la interdisciplinariedad con otras asignaturas (sobre todo la comprensión lectora y escrita), y a los posibles problemas técnicos imprevistos, hace que se tenga que dedicar un apartado especial al trato a diversidad.

Se proponen una serie de vías para disminuir los posibles problemas que podrían surgir:

- Crear parejas con alumnos/as que se compaginen bien, ya que estarán más cómodos a la hora de proponer sus ideas.
- Proponer, en cada actividad, una temporalización flexible, para que todo el alumnado pueda realizarla.
- Revisar las actividades creadas diariamente para poder guiar a los alumnos y alumnas y aconsejarles sobre los pasos a seguir en la creación del programa.

### <span id="page-19-2"></span>**5.9. Actividades**

Esta Situación de Aprendizaje se compone de 10 actividades que pasamos a detallar. Por cuestiones de espacio, solo indicamos las pautas principales.

#### **Actividad 1: Importancia de las matemáticas**

Como primera actividad de este proyecto y con el fin de destacar la importancia de las matemáticas y la utilidad de las fracciones o decimales, propondremos al alumnado que, por parejas, elaboren una presentación en la que tendrán que exponer ejemplos de la vida cotidiana en los que hacemos uso de las fracciones o los decimales. Pueden utilizar cualquiera de los programas que habitualmente se usan en las aulas (por ejemplo, el programa **Prezi**, disponible en <https://prezi.com/es/>) para la creación de presentaciones sin la secuencia de diapositivas).

#### **Actividad 2: La importancia de sentirnos motivados**

Como continuación de la sesión anterior y para realizar un mapa conceptual que recoja aquellas preferencias y opiniones sobre los conceptos matemáticos que el alumnado ha estudiado con anterioridad (aquellos que les han resultado más fáciles o más difíciles, por ejemplo) proponemos esta actividad que consiste en recopilar en un vídeo esas opiniones del alumnado.

Para ello, haremos uso de otra herramienta que también es habitualmente utilizada en las aulas: la **App Chromavid**. Esta aplicación, de fácil acceso y gratuita, nos permitirá crear el efecto de croma con solo utilizar nuestro dispositivo Android. Para ello, debemos buscar un fondo con un color adecuado (normalmente en una tela o fondo de color verde). A continuación, los alumnos se situarán delante del vídeo para explicar sus opiniones que quedarán, así, recogidas para posterior uso por parte del docente para, por ejemplo, reforzar algunos conceptos o revisar distintas cuestiones que la mayoría del alumnado haya podido destacar como "difíciles".

Esta actividad no es solo de gran utilidad para el docente. Pretende hacer que el alumnado se sienta protagonista y seguro de sí mismo al expresar sus pensamientos sobre el tema que estamos tratando fomentando, así, la autoconfianza en nuestros alumnos y alumnas a la hora de exponer sus ideas de manera ordenada.

## **Actividad 3: ¿Emprendematic?**

Se comienza proponiendo al alumnado la creación de un videojuego para aprender matemáticas. En particular, para representar fracciones y realizar operaciones aritméticas con ellas.

A continuación, para recopilar posibles ideas sobre el proyecto, se propone llevar a cabo una "lluvia de ideas" a través de Woopclap en la que se reflejarán lo que los niños y niñas entienden de los comentarios anteriores, a priori. Posteriormente, y ya para acabar esta sesión, se les explicarán más detalles del proyecto que comenzará a realizarse en la sesión siguiente.

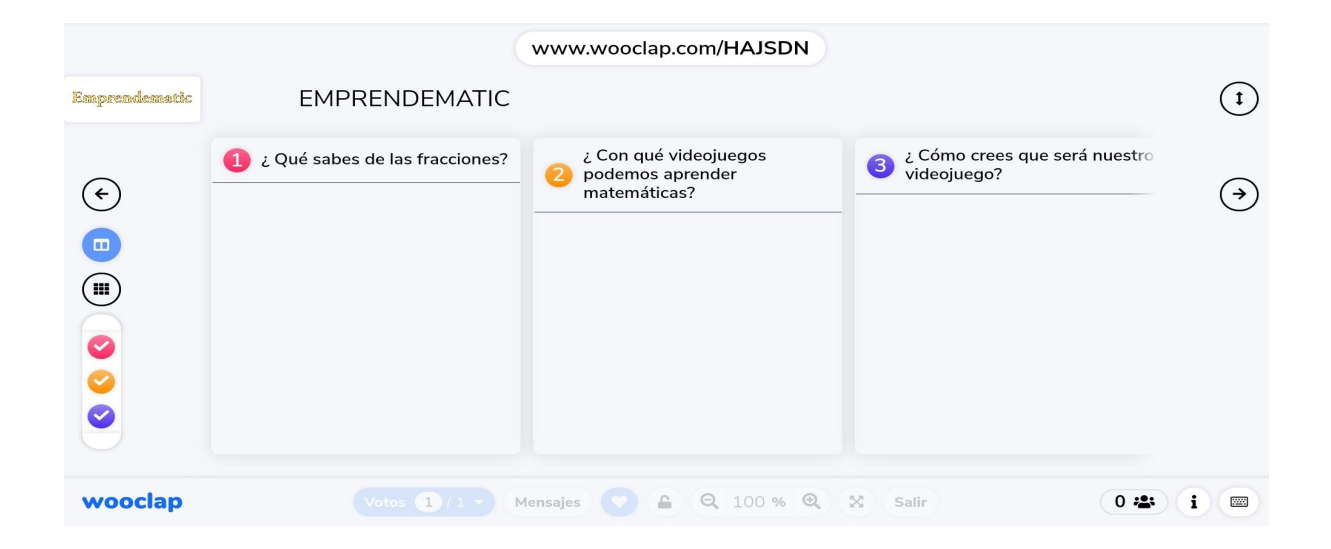

### **Actividad 4: Explicación del funcionamiento de la herramienta**

Se colgará un vídeo explicativo del lenguaje de programación Scratch 2.0 y cómo usarlo a través de la página web Google CS First. A través de este vídeo, los alumnos, con el apoyo del docente, tendrán que investigar en la página web Google CS First y comenzar a realizar algunos tutoriales sobre el programa Scratch 2.0.

#### Los enlaces pertinentes son los siguientes:

*CS First: Enseña informática y programación a niños - CS First*. (s. f.). Google CS First. [https://csfirst.withgoogle.com/s/es/home.](https://csfirst.withgoogle.com/s/es/home)

*Programamos. Trabajando las matemáticas con Scratch. YouTube. <https://www.youtube.com/watch?v=YoVc-RFJN28&t=2s>***.**

#### **Actividad 5: Nos unimos a Scratch**

Primero se entregará una ficha a los alumnos para que la rellenen en casa con su familia con doble propósito: tener todos los datos necesarios para ingresar en la comunidad Scratch y tener los nombres de usuarios y contraseñas del alumnado (ya que frecuentemente se olvidan).

Se crearán parejas con las que se trabajará durante todo el proyecto. Una vez creadas, los alumnos/as se unirán a la comunidad de Scratch entrando en la web enlace [\(https://scratch.mit.edu/](https://scratch.mit.edu/)) y siguiendo las instrucciones que se detallan. Como ya hemos mencionado, esta tarea se hará en parejas, de manera que primero un alumno/a proporcionará los datos a la aplicación mientras el otro le va ayudando con los pasos a seguir y luego cambiarán los roles.

Debido a la novedad de este procedimiento, es necesario considerar toda una sesión para asegurar que se desarrolle de manera correcta. No obstante, si sobrara tiempo, la clase o distintas parejas de alumnos y alumnas podrían comenzar con la actividad siguiente.

#### **Actividad 6: Programar con Scratch**

El alumnado iniciará la planificación de su propio videojuego, en el que las parejas diseñarán una secuencia de preguntas acerca de los conceptos trabajados en clase sobre fracciones y decimales. También deberán crear opciones de respuesta.

Para ello, se realizará una pequeña presentación a modo repaso e introducción de las fracciones con Scratch. Proponemos, como ejemplo, la representación en la siguiente figura que forma parte del vídeo explicativo al que puede accederse a través de la página web <https://scratch.mit.edu/projects/183227682/embed>.

#### **Actividad 7: Nos iniciamos con Scratch**

El alumnado, en esta sesión, continuará con la programación del videojuego matemático y, tras la corrección por parte del docente, este les ayudará a incluir el enlace de la versión definitiva del videojuego al espacio habilitado para ello en Moodle.

#### **Actividad 8: Programar con Scratch**

En esta nueva sesión, se propone al alumnado, de nuevo por parejas, realizar un segundo videojuego, esta vez usando técnicas más elaboradas para que el juego sea más interactivo. Los conceptos matemáticos a considerar son la representación de fracciones, sumas, restas, divisiones y multiplicaciones de fracciones. En esta ocasión, se pretende que las respuestas no presenten ningún fallo en el diseño, una vez corregidas las versiones anteriores. De nuevo, una vez completada la versión definitiva, se incluye el enlace en el espacio Moodle habilitado para ello.

#### **Actividad 9: Gymkana Emprendematic**

Se llevará a cabo una competición en el aula de ordenadores, en la que el alumnado, por grupos, tratará de realizar en el menor tiempo posible y con el menor números de fallos todos los videojuegos de Scratch sobre las fracciones que han elaborado sus compañeros de otros grupos y que se han incluido en Moodle.

#### **Actividad 10: Objetivos cumplidos**

Se llevará a cabo una autoevaluación en forma de diana a través de la App Wooclap (<https://www.wooclap.com/es/>) en la que el alumnado reflejará los conocimientos adquiridos sobre lo trabajado en Emprendematic. También, un test de fracciones con el programa Scratch, que podemos usar como evaluación del alumnado.

Mostramos, a continuación, una captura que serviría como ejemplo de una cuestión en un test de fracciones que, a su vez, también sirve para reforzar lo ya aprendido.

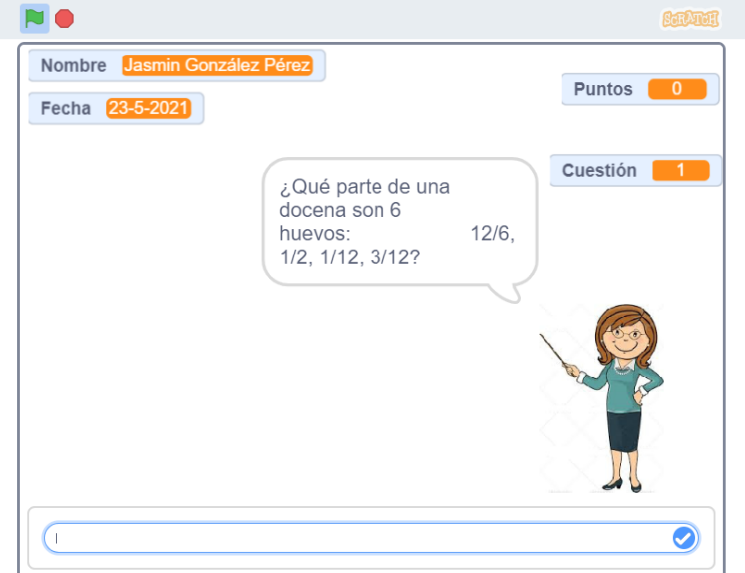

#### Fuente: <https://scratch.mit.edu/projects/187522752/embed>

También se presenta una captura sobre el tipo de preguntas (y su visualización) de la Autoevaluación en forma de diana Wooclap. Es una simple muestra que el lector interesado puede completar a su conveniencia con muchas otras cuestiones que podrían servir, además de como autoevaluación para el alumno, también como autoevaluación del proyecto.

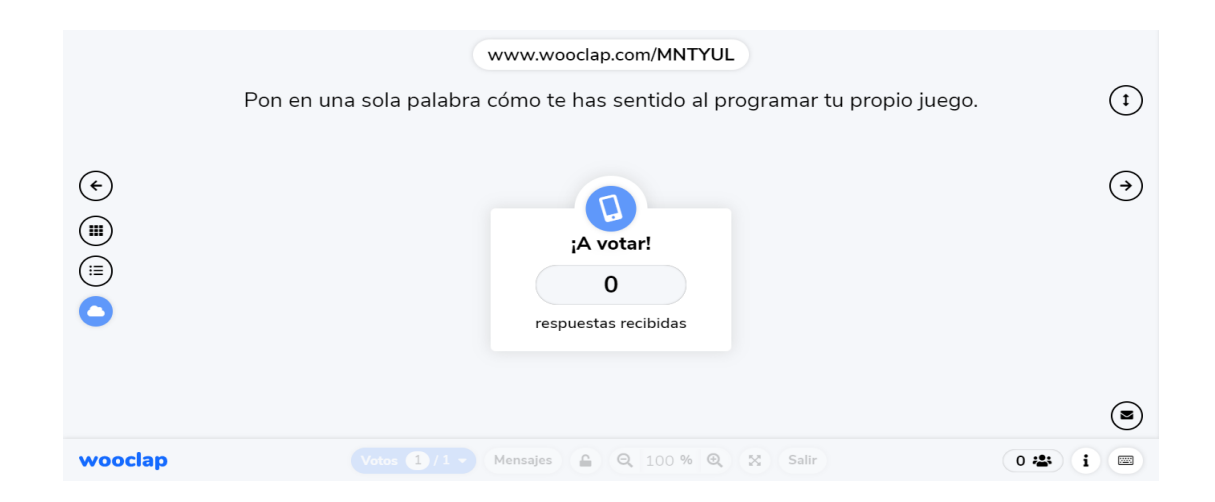

# <span id="page-24-0"></span>**6. Evaluación de la propuesta de innovación**

Para poder llevar a cabo la evaluación de esta propuesta, se distinguirán las siguientes fases:

- **Fase inicial:** Recopilación de los resultados de evaluación obtenidos por el alumnado en otros módulos de aprendizaje del curso en los que no se ha utilizado el programa Scratch.
- **Fase final:** Recopilación de los resultados de evaluación obtenidos por el alumnado en el tema considerado en esta propuesta, utilizando, como herramienta el programa Scratch.

La evaluación del proyecto tendrá en cuenta los cuestionarios que los docentes asistentes al curso detallado en la sección 4 han rellenado. Así mismo, el factor determinante vendrá dado por la comparación entre los resultados de la fase inicial y los de la fase final mencionadas anteriormente.

En el caso en que los resultados de la fase final sean significativamente peores que aquellos de la fase inicial, tendremos que replantear la propuesta, pues no se adapta de manera correcta a las capacidades de nuestro alumnado.

Si los resultados de la fase final son aceptables, entenderemos que la propuesta es viable y realizaremos una revisión de los puntos fuertes y débiles que habrán sido analizados en el desarrollo de la misma para mejorar el proyecto en futuras ediciones.

Si los resultados de la fase final son significativamente mejores que los de la fase inicial, entenderemos que, además de considerar el proyecto como viable, tendremos que revisar el grado de dificultad de las actividades propuestas y aumentarlo.

## <span id="page-25-0"></span>**7. Presupuesto**

Para la realización de este proyecto necesitamos algunos recursos TIC tales como algún dispositivo electrónico, ya sean ordenadores o tablets. Es conveniente para la realización de esta propuesta que cada alumno/a tenga su propio ordenador o tablet porque se trabajará, en muchas ocasiones, de forma individual.

Es, hoy en día (afortunadamente), muy habitual que este material ya esté en las aulas de los centros educativos públicos y privados de la Comunidad Autónoma de Canarias, que disponen de ordenadores o tablets para todo el alumnado. Por lo cual, estimamos que el desarrollo de este proyecto, no requiere de ningún gasto económico significativo a destacar.

## <span id="page-25-1"></span>**8. Análisis y Conclusiones**

Scratch 2.0 es un programa que se puede utilizar en diferentes áreas educativas. Su uso permite al alumnado aprender utilizando un videojuego que podría, incluso, programar por sí mismo.

La eficiencia de este método de enseñanza-aprendizaje no ha podido ser comprobada directamente por la autora de este trabajo. No obstante, se han consultado distintas fuentes bibliográficas que recogen su eficiencia: véanse, por ejemplo (Martín-Pérez, 2015) o (Mayorga-Fernández, Núñez-Aviles y Guillén-Gámez, 2017). Todas estas fuentes surgen de la puesta en práctica de este tipo de iniciativas que involucran al programa Scratch en la metodología usada en las aulas en otras comunidades autónomas españolas y en diferentes temáticas, incluyendo las matemáticas. Los resultados obtenidos en cuanto a la utilidad del método son más que concluyentes: los alumnos mejoran sus capacidades de manera amena. Confiamos que sean un referente suficiente para proporcionar la confianza necesaria en la iniciativa propuesta en este trabajo y concluimos, por tanto, que Scratch es una buena herramienta para el aprendizaje del lenguaje de programación en el sistema educativo a edades tempranas. Su utilización es muy intuitiva por las diferentes estructuras organizativas que tiene el programa en bloques y es, por tanto, una herramienta adecuada para utilizarlo en las aulas de Primaria.

Quizá podamos destacar que, a diferencia de las referencias mencionadas en el párrafo anterior, en este trabajo de Fin de Grado, se incluye un curso formativo para los docentes que, esperamos, facilite, de a conocer y propicie el uso del programa Scratch en las actividades docentes de Educación Primaria de la Comunidad Autónoma de Canarias.

## <span id="page-27-0"></span>**Referencias bibliográficas**

Cabero-Almenara, J. (2007). *Tecnología educativa.* McGraw-Hill Education.

- DECRETO 89/2014, de 1 de agosto, por el que se establece la ordenación y el currículo de la Educación Primaria en la Comunidad Autónoma de Canarias, publicado en el BOC núm 136, el 13 de agosto de 2014.
- Godin, B. (2012) *Social innovation: Utopias of innovation from* c*.1830 to the present.* Project on the intellectual History of innovation. Working paper No. 11. Disponible en [http://www.csiic.ca/PDF/SocialInnovation\\_2012.pdf](http://www.csiic.ca/PDF/SocialInnovation_2012.pdf).
- Heras-Escribano, M. A. (2015). *Estudio de la influencia de las TIC en la educación infantil*. Opción, Vol. 31, pp.637 - 659. Disponible en la página web: <https://www.redalyc.org/articulo.oa?id=31045567033>.
- Holguín-García, F., Holguín-Rangel, E.; García-Mera, N.. (2020). *Gamificación de la enseñanza de la matemáticas: una revisión sistemática.* Telos: revista de Estudios Interdisciplinarios en Ciencias Sociales, Vol. 22 (1), pp. 62-75.
- Hu Garres, E. (2016). *Mejora de la plataforma Dr. Scratch.* Trabajo de Fin de Grado (Universidad Rey Juan Carlos de Madrid).
- Informe UNESCO (2008). *Normas UNESCO sobre Competencias en TIC para Docentes. Versión final 3.0.* Organización de las Naciones Unidas para la Educación, la Ciencia y la Cultura, UNESCO. Disponible en la página web [https://www.campuseducacion.com/blog/wp-content/uploads/2017/02/Normas](https://www.campuseducacion.com/blog/wp-content/uploads/2017/02/Normas_UNESCO_sobre_Competencias_en_TIC_para_Docentes.pdf) [\\_UNESCO\\_sobre\\_Competencias\\_en\\_TIC\\_para\\_Docentes.pdf](https://www.campuseducacion.com/blog/wp-content/uploads/2017/02/Normas_UNESCO_sobre_Competencias_en_TIC_para_Docentes.pdf).
- Krüger, K. (1994). *El concepto de sociedad del conocimiento.* Revista Bibliográfica de las Ciencias Sociales, Vol. XI, nº 683. Disponible en la página web: <http://www.ub.edu/geocrit/b3w-683.htm>.
- Lara García, D. (2018). *Diseño e implementación de videojuegos para dispositivos móviles con el lenguaje Scratch.* Trabajo de Fin de Grado (Universidad Politécnica de Valencia).
- LEY ORGÁNICA 8/2013, de 9 de diciembre, para la mejora de la calidad educativa, publicada en el BOE nº 295, el 10 de diciembre de 2013.
- Pérez-Escoda, A., Aguaded, I. y Rodríguez-Conde, M. J. (2016). *Generación digital v.s. escuela analógica. Competencias digitales en el currículum de la educación obligatoria*. Digital Education Review, nº 30, pp. 165-183. Disponible en la página web [http://greav.ub.edu/der/.](http://greav.ub.edu/der/)
- Martín-Gordillo, M. y Castro Martínez, E. (2014). *Educar para innovar, innovar para educar.* Memorias del Congreso Iberoamericano de Ciencia, Tecnología, Innovación y Educación: 1672. Disponible en [https://digital.csic.es/handle/10261/132487.](https://digital.csic.es/handle/10261/132487)
- Martín-Pérez, A. I. (2015). *Programando actividades musicales con Scratch en el aula de Primaria.* Trabajo de Fin de Grado (Universidad de Valladolid).
- Mayorga-Fernández, M. J., Núñez-Aviles, F,. y Guillén-Gámez, F. D. (2017). *El programa Scratch como estrategia de aprendizaje cooperativo en el tercer ciclo de Educación Primaria.* En Ruiz-Palmero, J., Sánchez-Rodríguez, J. y Sánchez-Rivas, E. (Edit.). Innovación docente y uso de las TIC en educación. Málaga: UMA Editorial.
- REAL DECRETO 126/2014, de 28 de febrero, por el que se establece el currículo básico de la Educación primaria, publicado en el BOE nº 52, de 1 de marzo de 2014.
- Zaitegi de Miguel, N. y Campo, A. (2009). *Innovar en Educación.* Revista del Fórum Europeo de Administradores de la Educación. Vol.17, nº 1, p. 13.

## **Webgrafía**

*Bienvenidos a Eduteka*. Eduteka. [https://eduteka.icesi.edu.co/](https://eduteka.icesi.edu.co/pdfdir/ScratchGuiaReferencia.pdf) [pdfdir/ScratchGuiaReferencia.pdf](https://eduteka.icesi.edu.co/pdfdir/ScratchGuiaReferencia.pdf).

*CS First: Enseña informática y programación a niños - CS First*. (s. f.). Google CS First. [https://csfirst.withgoogle.com/s/es/home.](https://csfirst.withgoogle.com/s/es/home)

*Descripción de los bloques de Scratch.* [https://docs.google.com/document/](https://docs.google.com/document/%20d/1cZUXg7HZTxgmSbr7KJHXXY09e3lD8al4JjB97Ng6IT0/edit?usp=sharing) [d/1cZUXg7HZTxgmSbr7KJHXXY09e3lD8al4JjB97Ng6IT0/edit?usp=sharing.](https://docs.google.com/document/%20d/1cZUXg7HZTxgmSbr7KJHXXY09e3lD8al4JjB97Ng6IT0/edit?usp=sharing)

*Enseña informática y programación a niños - CS First*. (s. f.). Google CS First. [https://csfirst.withgoogle.com/s/es/home.](https://csfirst.withgoogle.com/s/es/home)

Entorno de Trabajo Scratch. <http://www.programacionscratch.com/entorno-scratch>.

*Moodle - Open-source learning platform | Moodle.org*. (s. f.). Moodle. <https://moodle.org/?lang=es>*.*

*Prezi - Presentaciones virtuales y software educativo.* [https://prezi.com/es/.](https://prezi.com/es/)

*Programamos. Trabajando las matemáticas con Scratch. YouTube. [https://www.youtube.com/watch?v=YoVc-RFJN28&t=2s.](https://www.youtube.com/watch?v=YoVc-RFJN28&t=2s)*

*Gamificación*. Recursos TIC. Comunidad Autónoma de Canarias. Página web: <https://www3.gobiernodecanarias.org/medusa/ecoescuela/pedagotic/gamificacion/>

*Scratch - Imagine, Program, Share*. (s. f.). Scratch. <https://scratch.mit.edu/>**.**

*Vídeo explicativo Scratch.* [https://scratch.mit.edu/projects/183227682/embed.](https://scratch.mit.edu/projects/183227682/embed)

*Virtual Training Lteam*. [https://www.youtube.com /watch?v=TEKS9R0nLEY.](https://www.youtube.com/watch?v=TEKS9R0nLEY)

*Wooclap - Una plataforma interactiva que hace que el aprendizaje sea fascinante*. (s. f.). Wooclap. <https://www.wooclap.com/es/>**.**